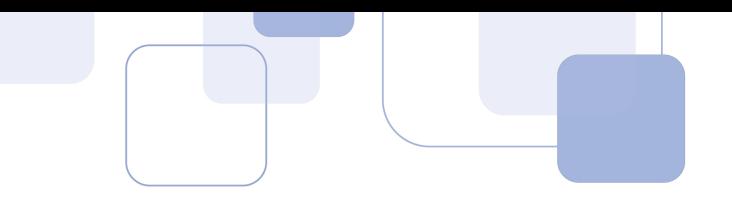

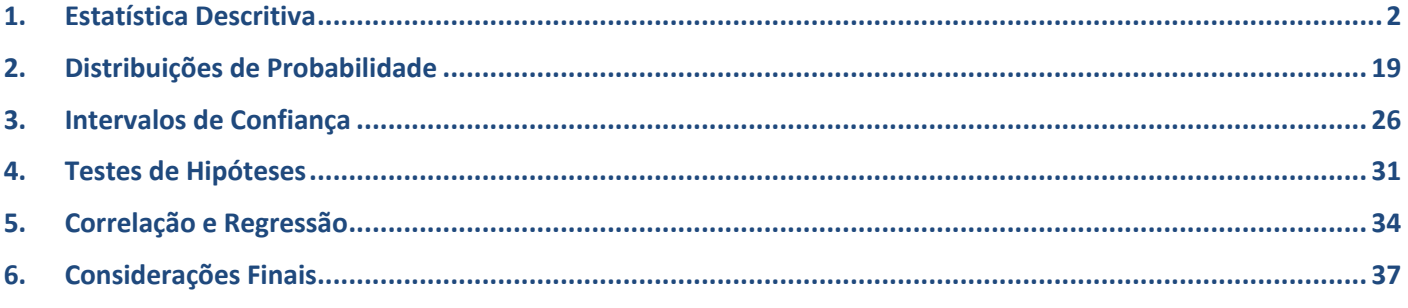

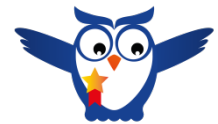

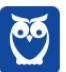

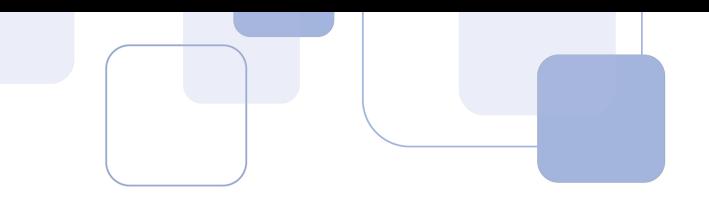

Olá, queridos alunos!!

Tudo bem?

Aqui quem vos fala é o professor Guilherme Neves.

Vamos fazer uma super-revisão de Estatística para o concurso do ICMS-SC, que ocorrerá no próximo fim de semana. Utilizaremos nesta revisão apenas questões da FCC, que é a banca organizadora do certame.

Aproveito o ensejo para convidá-los a seguir o meu perfil no instagram **@profguilhermeneves** e acompanhar dicas e questões resolvidas diariamente.

Sem mais delongas, vamos começar!!

# **1.ESTATÍSTICA DESCRITIVA**

Além das medidas usuais, a FCC tem cobrado recentemente questões sobre média geométrica e média harmônica.

Considere que temos uma lista de n números positivos  $(x_1, x_2, ..., x_n)$ . A média geométrica destes números é dada por:

$$
G = \sqrt[n]{x_1 \cdot x_2 \cdot ... \cdot x_n}
$$

Assim, se forem 2 números apenas, calcularemos a raiz quadrada do produto dos números para calcular a média geométrica. Se forem 3 números, calcularemos a raiz cúbica, e assim por diante.

**Exemplo:** Calcular a média geométrica dos números 6, 8 e 36.

#### **Resolução**

Como são três números, devemos calcular a raiz cúbica do produto dos três números.

$$
G=\sqrt[3]{6\cdot 8\cdot 36}
$$

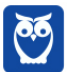

A melhor maneira para calcular a raiz cúbica é fatorar os números.

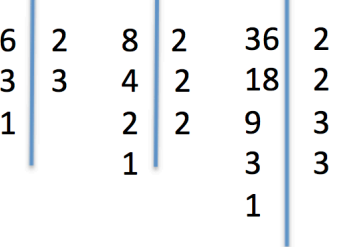

Deixe-me explicar o processo de fatoração. Tomemos, por exemplo, o número 36. Perceba que 36 é divisível por 2. O primeiro passo, portanto, é dividir 36 por 2. O resultado é 18.

Então, você percebe que 18 também é divisível por 2 e o resultado da divisão é 9. O número 9 não é divisível por 2, mas é divisível por 3. Você efetua então a divisão de 9 por 3 e chega ao número 3. Finalmente, 3 é divisível por 3 e acaba a fatoração.

Desta forma, temos que  $6 = 2^1 \cdot 3^1$ ,  $8 = 2^3$  e  $36 = 2^2 \cdot 3^2$ .

Ficamos com:

$$
G = \sqrt[3]{6 \cdot 8 \cdot 36}
$$

$$
G = \sqrt[3]{2^1 \cdot 3^1 \cdot 2^3 \cdot 2^2 \cdot 3^2}
$$

Para multiplicar potências de mesma base, repetimos base e somamos os expoentes. Assim,  $2^1 \cdot$  $2^3 \cdot 2^2 = 2^{1+3+2} = 2^6$  e  $3^1 \cdot 3^2 = 3^{1+2} = 3^3$ . Ficamos com:

$$
G=\sqrt[3]{2^6\cdot 3^3}
$$

Como a raiz é cúbica, devemos dividir cada expoente por 3. Se a raiz fosse quadrada, bastaria dividir cada expoente por 2, e assim por diante.

$$
G = 2^{6/3} \cdot 3^{3/3}
$$

$$
G = 2^2 \cdot 3^1 = 4 \cdot 3 = 12
$$

A média geométrica dos números 6, 8 e 36 é 12.

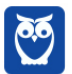

Observe que o produto dos números da lista é  $6 \times 8 \times 36 = 1.728$ . Se substituirmos os três números por 12, o produto será  $12 \times 12 \times 12 = 1.728$ .

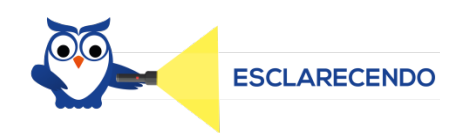

Observe que só definimos a média geométrica para números não-negativos. Desta forma, não caímos em casos em que a média geométrica não existe.

Por exemplo, é impossível calcular a média geométrica entre 2 e -8, porque não existe, no campo dos números reais, a raiz quadrada de -16.

Vamos agora relembrar o cálculo da média harmônica  $H$  de uma lista de números positivos  $(x_1, x_2, ... x_n).$ 

O primeiro passo é calcular a soma dos inversos destes números.

$$
\frac{1}{x_1} + \frac{1}{x_2} + \dots + \frac{1}{x_n}
$$

Em seguida, é só dividir  $n$  (o número de termos) pela soma obtida.

$$
H = \frac{n}{\frac{1}{x_1} + \frac{1}{x_2} + \dots + \frac{1}{x_n}}
$$

**Exemplo**: Calcular a média harmônica dos números 6 e 9.

## **Resolução**

O primeiro passo é calcular a soma dos inversos destes números.

$$
\frac{1}{6} + \frac{1}{9} = \frac{3+2}{18} = \frac{5}{18}
$$

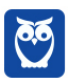

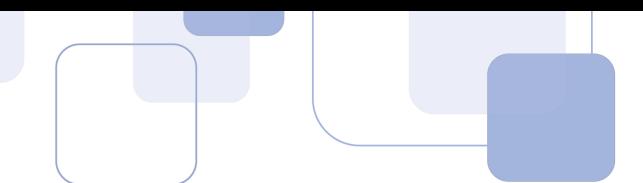

Agora é só dividir o número de termos (2) por esta soma obtida.

$$
H = \frac{2}{5/18} = 2 \times \frac{18}{5} = 7.2
$$

No caso particular em que o número de termos é igual a 2, podemos obter a média harmônica pela seguinte fórmula:

$$
H = \frac{2x_1x_2}{x_1 + x_2}
$$

Esta fórmula só pode ser usada se forem DOIS números, beleza?

Em outras palavras, a média harmônica de DOIS números é o dobro do produto dividido pela soma dos números.

No nosso exemplo, temos:

$$
H = \frac{2 \times 6 \times 9}{6 + 9} = \frac{108}{15} = 7.2
$$

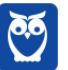

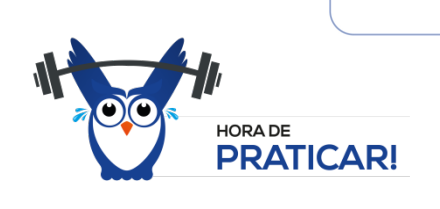

## **1. (FCC 2018/SEFAZ-GO)**

Os matemáticos definem diferentes tipos de médias entre dois números positivos e, para cada aplicação, escolhem qual o tipo mais adequado a ser utilizado. A média harmônica H entre os números positivos a e b, por exemplo, é definida como o inverso da média aritmética dos inversos desses números, ou seja,

$$
H = \frac{1}{\frac{1}{a} + \frac{1}{b}}
$$

A média aritmética dos números 5 e 20 supera a média harmônica desses mesmos números em

- a) 4,75 unidades.
- b) 5 unidades.
- c) 4 unidades.
- d) 4,25 unidades.
- e) 4,5 unidades.

#### **Resolução**

Para calcular a média aritmética, basta somar os números e dividir por 2, que é o número de termos.

$$
\overline{x} = \frac{5 + 20}{2} = \frac{25}{2} = 12.5
$$

Vimos que existe um atalho para calcular a média harmônica de dois números.

A média harmônica de DOIS números é o dobro do produto dividido pela soma dos números.

$$
H = \frac{2 \times 5 \times 20}{5 + 20} = \frac{200}{25} = 8
$$

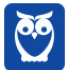

Portanto, a média aritmética supera a média harmônica em  $12,5 - 8 = 4,5$  unidades.

#### **Gabarito: E**

### **2. (FCC 2017/ARTESP)**

Considere as seguintes informações **I**. (A) = média harmônica dos números 4, 6 e 12. **II**. (B) = média geométrica dos números 4, 6 e 12. A média aritmética entre (A) e (B) é igual a a) 6,81. b) 5,68. c) 6,30. d) 5,41. e) 6,93.

#### **Resolução**

Vamos começar pela média harmônica. Devemos calcular a soma dos inversos dos números.

$$
\frac{1}{4} + \frac{1}{6} + \frac{1}{12} = \frac{3+2+1}{12} = \frac{6}{12} = \frac{1}{2}
$$

Agora devemos dividir 3, que é o número de termos, pela soma obtida.

$$
A = \frac{3}{1/2} = 3 \times \frac{2}{1} = 6
$$

Vamos agora calcular a média geométrica. A média geométrica de três números positivos é a raiz cúbica do produto entre eles.

$$
B = \sqrt[3]{4 \times 6 \times 12}
$$

$$
B=\sqrt[3]{288}
$$

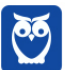

Vamos tentar calcular um valor aproximado para esta raiz cúbica pela TÉCNICA MILENAR DO CHUTE.

Ora, sabemos que:

$$
63 = 216
$$

$$
73 = 343
$$

Portanto, a raiz cúbica procurada é um número entre 6 e 7. Vamos testar 6,5.

 $6.5^3 = 274.625$ 

Já estamos bem próximos. Vamos testar 6,6.

$$
6.6^3 = 287,496
$$

Esta é uma excelente aproximação!!

 $B \cong 6.6$ 

O problema pede a média aritmética entre A e B. Basta somá-los e dividir por 2.

$$
\frac{A+B}{2} = \frac{6+6,6}{2} = 6,3
$$

#### **Gabarito: C**

Vamos agora focar nas medidas usuais: média aritmética, mediana e moda.

## **3. (FCC 2018/ALESE)**

Em um grupo de pessoas encontramos as seguintes idades: 20, 30, 50, 39, 20, 25, 41, 47, 36, 45, 41, 52, 18, 41. A mediana e a moda são, respectivamente,

a) 36 e 45.

b) 40 e 41.

c) 41 e 20.

d) 42 e 39.

e) 39 e 42.

## **Resolução**

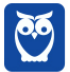

Vamos organizar os dados em ordem crescente para facilitar a nossa vida.

$$
18, 20, 20, 25, 30, 36, 39, 41, 41, 41, 45, 47, 50, 52
$$

Vamos começar pela moda, que é mais fácil. A moda é o termo que possui maior frequência, ou seja, que aparece mais vezes.

O número mais frequente é o 41. Portanto,

$$
M_o=41
$$

Com isso já podemos marcar a resposta na alternativa B.

Quando o número de termos  $n$  é ímpar, a mediana é o termo central, ou seja, é o termo de posição  $\frac{n+1}{2}$ .

Quando o número de termos  $n$  é par, temos dois termos centrais: o termo de posição  $\frac{n}{2}$  e o próximo. A mediana será a média aritmética entre os dois termos centrais.

No nosso caso, temos 14 números. Como 14 é par, então a mediana será a média aritmética entre os dois termos centrais: o sétimo e o oitavo.

O sétimo termo é 39 e o oitavo termo é 41. Portanto,

$$
M_d = \frac{39 + 41}{2} = 40
$$

**Gabarito: B**

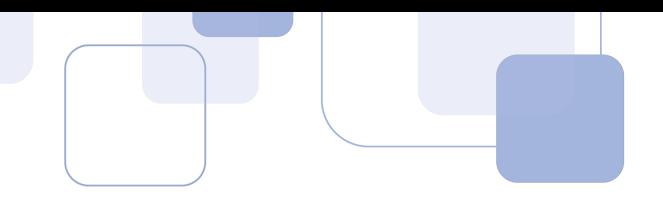

## **4. (FCC 2017/TRT 11ª Região)**

Analisando a distribuição dos salários dos empregados de uma empresa em número de salários mínimos (SM), obteve-se o histograma de frequências absolutas abaixo com os intervalos de classe fechados à esquerda e abertos à direita. Considere que:

**I**. Me é a média aritmética dos salários, calculada levando em conta que todos os valores incluídos num certo intervalo de classe são coincidentes com o ponto médio deste intervalo.

**II**. Md é a mediana dos salários, calculada por meio do método da interpolação linear.

**III.** Mo é a moda dos salários, calculada com a utilização da fórmula de King\*.

 $* Mo = L + \frac{f^{**}}{f^* + f^{**}} \times h$ , em que L é o limite inferior da classe modal (classe em que se verifica, no caso, a maior frequência),  $f^*$  é a frequência da classe anterior à classe modal,  $f^{**}$  é a frequência da classe posterior à classe modal e h é a amplitude do intervalo de classe correspondente.

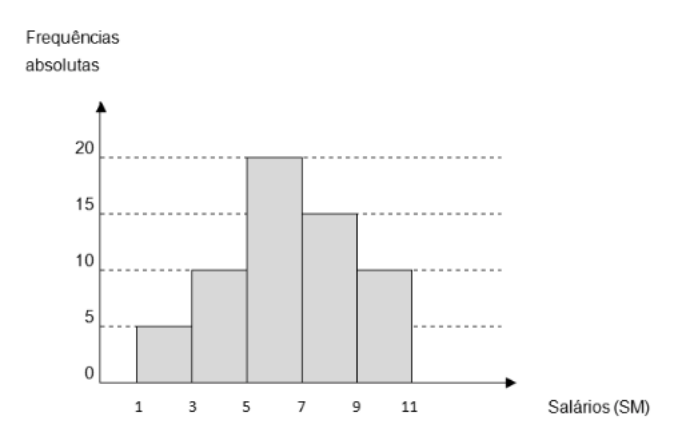

O valor de (Me + Md + Mo) é, em SM, igual a

- a) 18,6
- b) 19,7
- c) 19,2
- d) 18,7
- e) 18,5

# **Resolução**

Vamos construir uma tabelinha com os dados do gráfico.

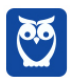

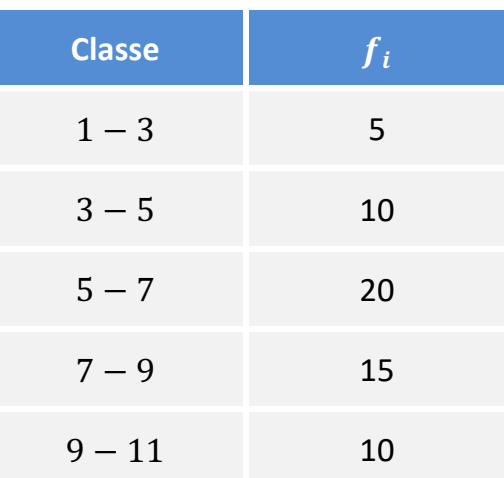

Para calcular a média aritmética, precisamos calcular os pontos médios das classes.

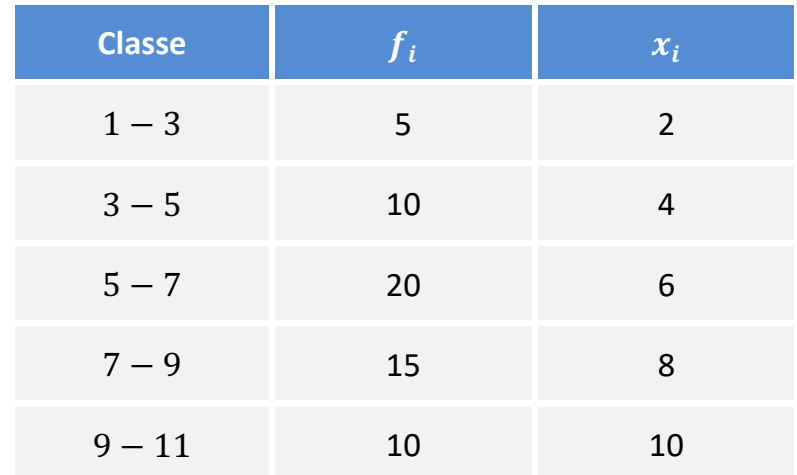

Agora devemos multiplicar cada ponto médio pela sua respectiva frequência. Em seguida, vamos somar os resultados obtidos e dividir pela frequência total.

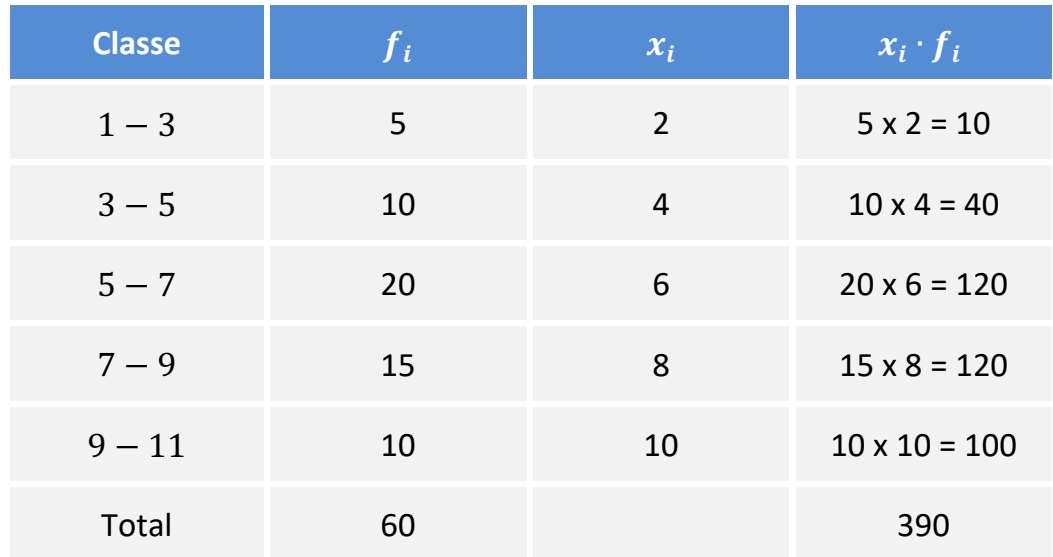

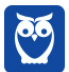

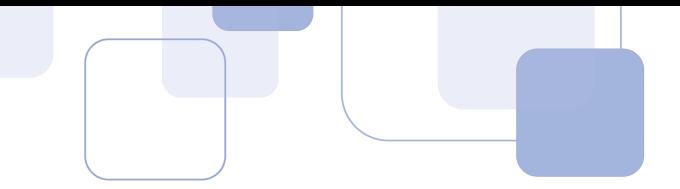

Portanto,

$$
M_e = \frac{390}{60} = 6.5
$$

Vamos agora calcular a mediana. Para tanto, precisamos obter a coluna com as frequências acumuladas.

É muito simples. Primeiro, repetimos a frequência da primeira classe. Depois é só ir somando com a frequência da classe seguinte. Observe:

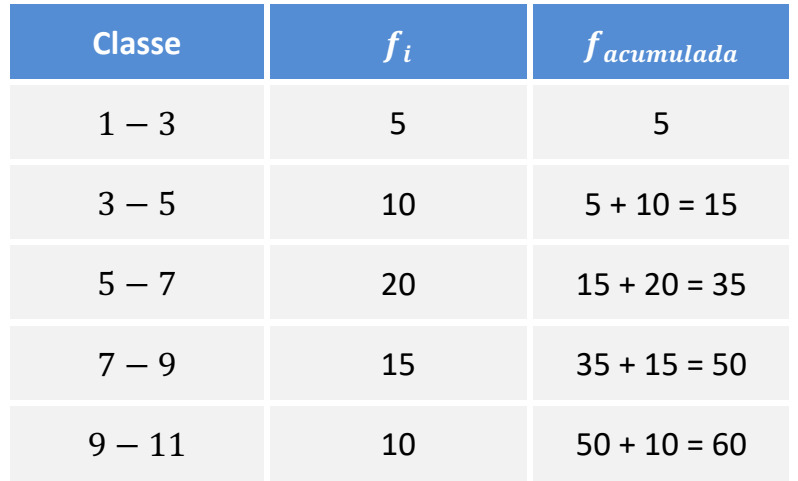

Obviamente, você faria essas contas de cabeça. Vamos deixar a tabela um pouco mais limpa como se você tivesse feito essas somas de cabeça.

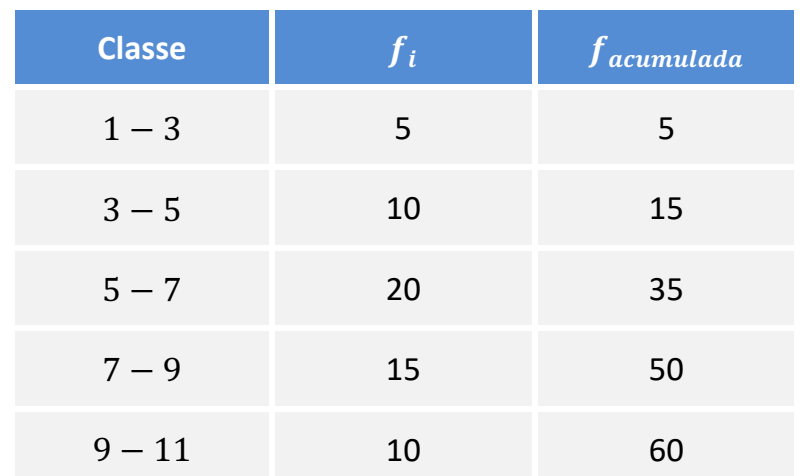

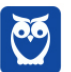

No cálculo da mediana em uma distribuição de frequência não teremos a preocupação de determinarmos se o número de elementos é par ou ímpar.

Os passos básicos para determinar a mediana de uma distribuição serão:

- Descobrir a classe mediana.
- Aplicar a fórmula da mediana para distribuição de frequências.

Para determinarmos a classe mediana, deveremos calcular o valor  $\frac{n}{2}$ . No nosso exemplo,  $\frac{n}{2} = \frac{60}{2}$ 30.

Em seguida comparamos esse valor com os valores da frequência absoluta acumulada crescente. Procuraremos a classe cuja frequência acumulada seja maior ou igual ao valor de $\frac{n}{2} = 30$ .

A primeira frequência acumulada que é maior do que ou igual a 30 é 35. Portanto, a classe mediana é  $5 - 7$ .

Em outras palavras, a mediana é um número entre 5 e 7.

Eis a fórmula para o cálculo da mediana.

$$
M_d = l_{inf} + \left(\frac{\frac{n}{2} - f_{ant}}{f_i}\right) \times h
$$

Nesta fórmula:

- $l_{inf}$  é o limite inferior da classe mediana, ou seja,  $l_{inf} = 5$ .
- $f_{ant}$  é a frequência acumulada da classe anterior à classe mediana, ou seja,  $f_{ant} = 15$ .
- $f_i$  é a frequência absoluta da classe mediana, ou seja,  $f_i = 20$ .
- $h \neq a$  amplitude da classe mediana, ou seja,  $h = 7 5 = 2$ .

Logo,

$$
M_d = 5 + \left(\frac{30 - 15}{20}\right) \times 2 = 6.5
$$

Finalmente, vamos calcular a moda de King.

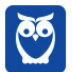

A classe modal é aquela que possui a maior frequência absoluta simples. Como a maior frequência simples é 20, então a classe modal é  $5 - 7$ .

O próprio enunciado ensinou a calcular a moda de King.

 $* Mo = L + \frac{f^{**}}{f^* + f^{**}} \times h$ , em que L é o limite inferior da classe modal (classe em que se verifica, no caso, a maior frequência),  $f^*$  é a frequência da classe anterior à classe modal,  $f^{**}$  é a frequência da classe posterior à classe modal e h é a amplitude do intervalo de classe correspondente.

- $L = 5$
- $f^* = 10$
- $f^{**} = 15$
- $h = 7 5 = 2$

Agora é só aplicar a fórmula.

$$
Mo = L + \frac{f^{**}}{f^* + f^{**}} \times h
$$
  

$$
Mo = 5 + \frac{15}{10 + 15} \times 2
$$
  

$$
Mo = 5 + \frac{30}{25} = 6.2
$$

Agora podemos marcar a resposta da questão.

$$
M_e + M_d + M_o = 6.5 + 6.5 + 6.2 = 19.2
$$

Com isso, a resposta está na alternativa C.

A questão não pediu, mas vamos calcular a moda de Czuber para treinar.

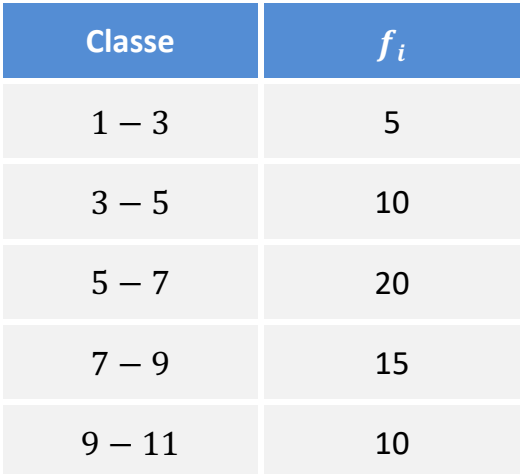

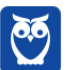

$$
M_{O_C} = l_{inf} + \frac{\Delta_1}{\Delta_1 + \Delta_2} \times h
$$

Onde:

- $\bullet$   $l_{inf}$  é o limite inferior da classe moda, ou seja  $l_{inf} = 5$ .
- $\Delta_1$  é a diferença entre a frequência da classe modal (maior frequência) e a frequência anterior a ela, ou seja,  $\Delta_1 = 20 - 10 = 10$ .
- $\Delta_2$  é a diferença entre a frequência da classe modal (maior frequência) e a frequência posterior a ela, ou seja,  $\Delta_2 = 20 - 15 = 5$ .
- $h \neq a$  amplitude da classe modal, ou seja,  $h = 7 5 = 2$ .

Portanto, a moda de Czuber é:

$$
M_{O_C} = 5 + \frac{10}{10 + 5} \times 2 \cong 6{,}33
$$

### **Gabarito: C**

## **5. (FCC 2017/ARTESP)**

O departamento de operações de uma autarquia do Estado fez um levantamento do número de acidentes em um determinado trecho de rodovia no ano de 2016, conforme tabela a seguir.

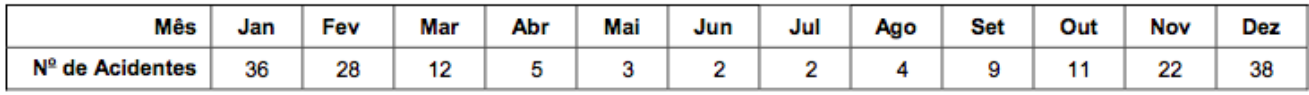

Os números indicam que há uma dispersão significativa, portanto o desvio padrão para esta amostra é representado por

a) 13,30.

- c) 12,74.
- d) 10,40.
- e) 11,50.

## **Resolução**

Vamos calcular a variância amostral. No final, basta calcular a raiz quadrada para calcular o desvio padrão.

Para calcular a variância, vamos calcular a média dos números e também a média dos quadrados dos números.

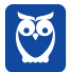

b) 14,33.

• Média

Para calcular a média aritmética simples, basta somar os dados e dividir pela quantidade de termos.

$$
\overline{x} = \frac{36 + 28 + 12 + 5 + 3 + 2 + 2 + 4 + 9 + 11 + 22 + 38}{12} = \frac{172}{12} = \frac{43}{3}
$$

• Média dos quadrados

Para calcular a média dos quadrados, devemos elevar todos os números ao quadrado, somar os resultados, e dividir pela quantidade de termos.

$$
\overline{x^2} = \frac{36^2 + 28^2 + 12^2 + 5^2 + 3^2 + 2^2 + 2^2 + 4^2 + 9^2 + 11^2 + 22^2 + 38^2}{12}
$$

$$
\overline{x^2} = \frac{1.296 + 784 + 144 + 25 + 9 + 4 + 4 + 16 + 81 + 121 + 484 + 1.444}{12}
$$

$$
\overline{x^2} = \frac{4.412}{12} = \frac{1.103}{3}
$$

Se estivéssemos interessados no cálculo da variância populacional, bastaria fazer:

 $\sigma^2$  = (Média dos quadrados) – (Média)<sup>2</sup>

$$
\sigma^2 = \left(\overline{x^2}\right) - \left(\overline{x}\right)^2
$$

$$
\sigma^2 = \left(\frac{1.103}{3}\right) - \left(\frac{43}{3}\right)^2
$$

$$
\sigma^2 = \frac{1.103}{3} - \frac{1.849}{9}
$$

$$
\sigma^2 = \frac{3.309 - 1.849}{9}
$$

9 Como queremos calcular a variância AMOSTRAL, devemos multiplicar a variância populacional por um fator de correção. Este fator de correção é  $\frac{n}{n-1}$ .

 $\sigma^2 = \frac{1.460}{9}$ 

$$
s2 = \sigma2 \times \frac{n}{n-1}
$$

$$
s2 = \frac{1.460}{9} \times \frac{12}{11}
$$

$$
s^2=176.97
$$

O desvio padrão é a raiz quadrada da variância.

$$
\sigma = \sqrt{176.97}
$$

Como  $13^2 = 169$  e  $14^2 = 196$ , então  $\sqrt{176.97}$  é um número entre 13 e 14.

**Gabarito: A**

### **6. (FCC 2018/TCE-RS)**

Uma população é formada por 100 números estritamente positivos  $x_i$  com  $1 \le i \le 100$ , ou seja,  ${x_1, x_2, x_3, ..., x_{100}}$ , em que  $x_i$  representa a renda familiar anual da família *i*, em milhares de reais. Dados:

$$
\sum_{i=1}^{100} x_i = 6.400 \text{ mil reais } e \sum_{i=1}^{100} x_i^2 = 467.200 \text{ (mil reais)}^2
$$

O coeficiente de variação desta população é igual a:

a) 37,5%

b) 18,0%

- c) 32,5%
- d) 24,0%
- e) 27,5%

#### **Resolução**

O coeficiente de variação é o quociente entre o desvio padrão e a média. Vamos calcular estas medidas.

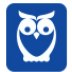

• Média

Basta somar os números e dividir pela quantidade de famílias, que é 100.

$$
\overline{x} = \frac{x_1 + x_2 + \dots + x_{100}}{100} = \frac{6.400}{100} = 64
$$

Antes de calcular o desvio padrão, precisamos calcular a média dos quadrados.

• Média dos quadrados

Para calcular a média dos quadrados, devemos elevar todos os números ao quadrado, somar os resultados, e dividir pela quantidade de termos.

$$
\overline{x^2} = \frac{x_1^2 + x_2^2 + \dots + x_{100}^2}{100} = \frac{467.200}{100} = 4.672
$$

Agora estamos prontos para calcular a variância populacional.

$$
\sigma^2 = (Média \, dos \, quadrados) - (Média)^2
$$
\n
$$
\sigma^2 = (\overline{x^2}) - (\overline{x})^2
$$
\n
$$
\sigma^2 = 4.672 - 64^2
$$
\n
$$
\sigma^2 = 576
$$

O desvio padrão é a raiz quadrada da variância.

$$
\sigma=\sqrt{576}=24
$$

Agora podemos calcular o coeficiente de variação.

$$
CV = \frac{\sigma}{\overline{x}} = \frac{24}{64} = 0,375 = 37,5\%
$$

**Gabarito: A**

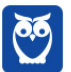

# **2.DISTRIBUIÇÕES DE PROBABILIDADE**

### **7. (FCC 2018/TCE-RS)**

Em uma empresa, 1/5 dos empregados têm um salário superior a R\$ 10.000,00. Decide-se extrair uma amostra aleatória de tamanho 4, com reposição, dos empregados desta empresa. A probabilidade de que, no máximo, 2 empregados desta amostra tenham um salário superior a R\$ 10.000,00 é

- a) 81,92%
- b) 56,32%
- c) 51,20%
- d) 97,28%
- e) 58,88%

#### **Resolução**

Temos aqui um caso clássico de distribuição binomial, já que o processo é feito com reposição.

Como a amostra é de tamanho 4, então  $n = 4$ .

Digamos que "sucesso" seja o fato de o empregado ter salário superior a 10.000 reais. Portanto,  $p = 0.2$  e  $q = 1 - 0.2 = 0.8$ .

Queremos calcular a probabilidade de X ser no máximo igual a 2, ou seja:

$$
P(X = 0) + P(X = 1) + P(X = 2) = ?
$$

Lembre-se que:

$$
P(X = k) = C_n^k \cdot p^k \cdot q^{n-k}
$$

Assim, temos:

$$
P(X = 0) = C_4^0 \cdot 0.2^0 \cdot 0.8^4 = 0.4096
$$

$$
P(X = 1) = C_4^1 \cdot 0.2^1 \cdot 0.8^3 = 4 \cdot 0.2 \cdot 0.512 = 0.4096
$$

$$
P(X = 2) = C_4^2 \cdot 0.2^2 \cdot 0.8^2 = 6 \cdot 0.04 \cdot 0.64 = 0.1536
$$

A probabilidade pedida é:

$$
P(X = 0) + P(X = 1) + P(X = 2) =
$$

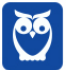

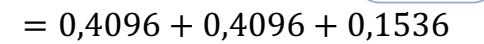

$$
= 0.9728 = 97.28\%
$$

**Gabarito: D**

### **8. (FCC 2018/TRT 2ª Região)**

O número de pessoas que não têm suas reclamações atendidas por mês em um posto de atendimento de uma empresa em uma cidade tem distribuição de Poisson com média  $\lambda$  e desvio padrão populacional igual a 2. Deseja-se saber qual é a probabilidade (P) de o número de pessoas que não têm suas reclamações atendidas neste posto ser mais que 1 pessoa em um determinado mês. Se e é a base do logaritmo neperiano (ln) tal que ln(**e**) = 1, então P é igual a

a) 
$$
[e^{-2}(e^2-3)]
$$

b) 
$$
[1 - e^{-2}(e^{2} - 3)]
$$

- c)  $[1 e^{-4}(e^{4} 5)]$
- d)  $[e^{-0.5}(e^{0.5} 1)]$
- e)  $\left[ e^{-4}(e^{4}-5) \right]$

## **Resolução**

O desvio padrão populacional é 2.

 $\sigma = 2$ 

A variância é o quadrado do desvio padrão.

$$
\sigma^2=2^2=4
$$

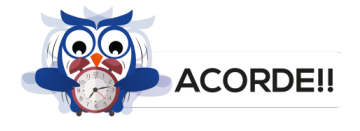

A distribuição de Poisson se caracteriza por ter média igual à variância.

Portanto, a média  $\lambda$  é:

$$
\lambda=\sigma^2=4
$$

Na distribuição de Poisson, a probabilidade é dada por:

$$
P(X = k) = \frac{\lambda^k \cdot e^{-\lambda}}{k!}
$$

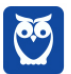

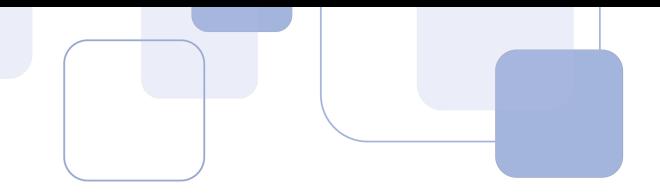

Queremos calcular  $P(X > 1)$ .

Neste caso, "deveríamos" calcular a soma de infinitos termos.

$$
P(X > 1) = P(X = 2) + P(X = 3) + P(X = 4) + \cdots
$$

Assim, é bem mais fácil trabalhar com a ideia do evento complementar. Vamos calcular a probabilidade que não queremos, ou seja, a probabilidade de  $X \leq 1$ .

$$
Não queremos \rightarrow P(X \le 1) = P(X = 0) + P(X = 1)
$$

Desta forma, a probabilidade que queremos será  $1 - P(X \le 1)$ .

$$
P(X>1)=1-P(X\leq 1)
$$

$$
P(X > 1) = 1 - P(X = 0) - P(X = 1)
$$

$$
P(X > 1) = 1 - \frac{4^0 \cdot e^{-4}}{0!} - \frac{4^1 \cdot e^{-4}}{1!}
$$

$$
P(X > 1) = 1 - \frac{1 \cdot e^{-4}}{1} - \frac{4 \cdot e^{-4}}{1}
$$

$$
P(X > 1) = 1 - e^{-4} - 4 \cdot e^{-4}
$$

$$
P(X > 1) = 1 - 5e^{-4}
$$

Esta já é a resposta do problema. Entretanto, a FCC fez uma brincadeira algébrica para camuflar a resposta. Observe a alternativa E.

$$
[e^{-4}(e^{4} - 5)] = e^{-4} \cdot e^{4} - 5e^{-4}
$$

$$
= e^{-4+4} - 5e^{-4}
$$

$$
= e^{0} - 5e^{-4}
$$

$$
= 1 - 5e^{-4}
$$

**Gabarito: E**

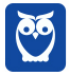

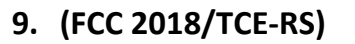

Os preços de um determinado equipamento adquirido no mercado formam uma população normalmente distribuída e considerada de tamanho infinito. Sabe-se que 5% destes preços são superiores a R\$ 53,20 e 10% são inferiores a R\$ 38,60. Seja P um desses preços, em reais, tal que 88% dos preços são iguais ou inferiores a P.

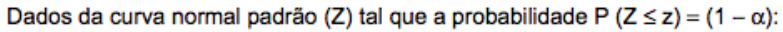

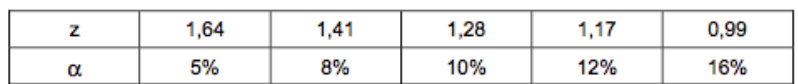

O valor de P é igual a

a) R\$ 51,40

b) R\$ 52,05

c) R\$ 50,85

d) R\$ 49,40

e) R\$ 50,25

#### **Resolução**

Como  $P(Z \le z) = 1 - \alpha$ , então  $\alpha$  corresponde a probabilidade de  $Z > z$ .

 $\alpha = P(Z > z)$ 

Em outras palavras,  $\alpha$  é a área acima de z no gráfico da curva normal padrão.

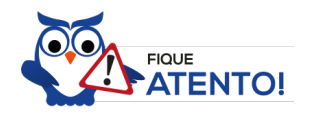

Distribuição normal padrão é aquela que possui média zero e desvio padrão igual a 1.

Temos uma distribuição normal dada no enunciado, mas que não é uma distribuição normal padrão.

Existe uma fórmula que "transforma" qualquer distribuição normal em uma distribuição normal padrão. Ei-la:

$$
Z = \frac{X - \mu}{\sigma}
$$

Assim, ao subtrair a média e dividir pelo desvio padrão, teremos transformado a distribuição normal dada em uma distribuição normal padrão (com média zero e desvio padrão igual a 1).

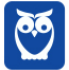

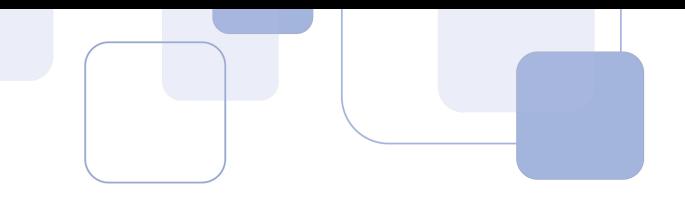

Vamos à primeira informação do enunciado.

i) Sabe-se que 5% destes preços são superiores a R\$ 53,20.

Esta informação nos diz que, na distribuição normal dada, a área acima de 53,2 é igual a 5%.

Vamos olhar a tabelinha que foi dada na prova.

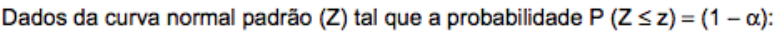

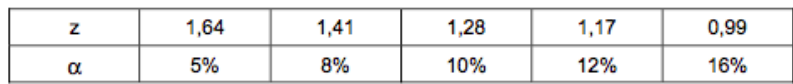

Lembre-se que  $\alpha$  é a área acima de  $z$  no gráfico da curva normal padrão.

Portanto, na distribuição normal padrão, a área acima de 1,64 é igual a 5%.

Opa!!

Com isso percebemos que o número 53,2 da distribuição normal dada corresponde a 1,64 da distribuição normal padrão!!

E como transformamos o número 53,2 no número 1,64? Basta utilizar a fórmula que falei: subtraia a média e divida pelo desvio padrão.

$$
\frac{53,2-\mu}{\sigma} = 1,64
$$

Desenvolvendo...

$$
1,64\sigma = 53,2 - \mu
$$
  

$$
\mu = 53,2 - 1,64\sigma \qquad (equação I)
$$

Vamos à segunda informação do enunciado.

ii) Sabe-se que **10% dos preços são inferiores a R\$ 38,60**.

A tabela nos informa que 10% dos valores na distribuição normal padrão são superiores a 1,28.

Como a distribuição normal padrão é simétrica em relação a zero (a média), então **10% dos valores**  são inferiores a −1, 28.

Opa!!

Com isso percebemos que o número 38,6 da distribuição normal dada corresponde a −1,28 da distribuição normal padrão!

E como transformamos o número 38,6 no número −1,28? Basta utilizar a fórmula que falei: subtraia a média e divida pelo desvio padrão.

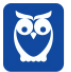

$$
\frac{38,6-\mu}{\sigma} = -1,28
$$

Desenvolvendo...

 $-1,28\sigma = 38.6 - \mu$ 

 $\mu = 38.6 + 1.28\sigma$  (equação II)

Encontramos duas expressões para  $\mu$ .

$$
\mu = 53,2 - 1,64\sigma \qquad (equação I)
$$
  

$$
\mu = 38,6 + 1,28\sigma \qquad (equação II)
$$

Basta igualar.

 $38,6 + 1,28\sigma = 53,2 - 1,64\sigma$ 

 $1,28\sigma + 1,64\sigma = 53,2 - 38,6$ 

 $2,92\sigma = 14,6$ 

 $\sigma = 5$ 

Podemos substituir na equação I ou na equação II para calcular a média.

```
\mu = 53.2 - 1.64\sigma (equação I)
\mu = 53.2 - 1.64 \times 5\mu = 45
```
Beleza!!!

Vejamos o que a questão pede agora.

Seja P um desses preços, em reais, tal que 88% dos preços são iguais ou inferiores a P. Queremos calcular o valor de P.

Ora, se 88% dos preços são iguais ou inferiores a P, então **12% dos preços são superiores a P**.

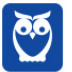

A tabela nos mostra que, na distribuição normal padrão, **12% dos valores são superiores a 1,17**.

Com isso percebemos que o número P da distribuição normal dada corresponde a 1,17 da distribuição normal padrão!

E como transformamos o número P no número 1,17? Basta utilizar a fórmula que falei: subtraia a média e divida pelo desvio padrão.

$$
\frac{P-\mu}{\sigma}=1.17
$$

Vamos substituir os valores para a média e para o desvio padrão.

$$
\frac{P - 45}{5} = 1,17
$$
  

$$
P - 45 = 1,17 \times 5
$$
  

$$
P - 45 = 5,85
$$
  

$$
P = 50,85
$$

**Gabarito: C**

# **3.INTERVALOS DE CONFIANÇA**

## **10.(FCC 2017/TRT 11ª Região)**

Uma amostra aleatória de tamanho 64 é extraída de uma população de tamanho infinito, normalmente distribuída, média  $\mu$  e variância conhecida  $\sigma^2$ . Obtiveram-se com base nos dados desta amostra, além de uma determinada média amostral  $\overline{x}$ , 2 intervalos de confiança para  $\mu$  aos níveis de 95% e 99%, sendo os limites superiores destes intervalos iguais a 20,98 e 21,29, respectivamente. Considerando que na curva normal padrão (Z) as probabilidades  $P(|Z| > 1.96) =$ 0,05 e P( $|Z| > 2,58$ ) = 0,01, encontra-se que  $\sigma^2$  é igual a

- **a)** 16,00
- **b)** 6,25
- **c)** 4,00
- **d)** 12,25
- **e)** 9,00

#### **Resolução**

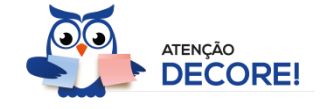

Os limites de um intervalo de confiança para a média são:

$$
\overline{x} \pm z \cdot \frac{\sigma}{\sqrt{n}}
$$

O primeiro intervalo foi construído ao nível de 95%. Portanto,  $z = 1.96$ .

O limite superior, neste caso, é igual a 20,98.

$$
\overline{x} + z \cdot \frac{\sigma}{\sqrt{n}} = 20,98
$$

$$
\overline{x} + 1,96 \cdot \frac{\sigma}{\sqrt{64}} = 20,98
$$

$$
\overline{x} + 1,96 \cdot \frac{\sigma}{8} = 20,98
$$

 $\overline{x}$  + 0,245 ⋅  $\sigma$  = 20,98 (*Equação I*)

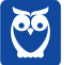

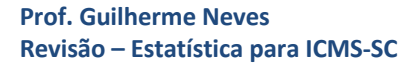

O segundo intervalo foi construído ao nível de 99%. Portanto,  $z = 2.58$ . O limite superior, neste caso, é igual a 21,29.

$$
\overline{x} + z \cdot \frac{\sigma}{\sqrt{n}} = 21,29
$$

$$
\overline{x} + 2.58 \cdot \frac{\sigma}{\sqrt{64}} = 21.29
$$

$$
\overline{x} + 2.58 \cdot \frac{\sigma}{8} = 21.29
$$

 $\overline{x}$  + 0,3225 ⋅  $\sigma$  = 21,29 (*Equação I*)

Temos um sistema de equações.

$$
\begin{cases} \overline{x} + 0.245 \cdot \sigma = 20.98 \\ \overline{x} + 0.3225 \cdot \sigma = 21.29 \end{cases}
$$

Subtraindo a equação II da equação I, temos:

 $0,3225\sigma - 0,245\sigma = 21,29 - 20,98$ 

 $0,0775\sigma = 0,31$ 

$$
\sigma = \frac{0.31}{0.0775} = 4
$$

Portanto,

$$
\sigma^2=4^2=16
$$

**Gabarito: A**

#### **11.(FCC 2016/TRT 20ª Região)**

Sejam duas variáveis aleatórias X e Y, normalmente distribuídas, com as populações de tamanho infinito e médias  $\mu_X$  e  $\mu_Y$ , respectivamente. Uma amostra aleatória de tamanho 64 foi extraída da população de X, apresentando um intervalo de confiança [1, 5] para  $\mu_X$ , ao nível de confiança  $(1 - \alpha)$ . Uma outra amostra aleatória de tamanho 144 foi extraída da população de Y, independente da primeira, apresentando um intervalo de confiança [4, 10] para  $\mu_Y$ , também ao

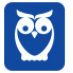

nível de confiança de  $(1 - \alpha)$ . Se  $\sigma_X$  e  $\sigma_Y$  são os desvios padrões populacionais de X e Y, respectivamente, então  $\frac{\sigma_Y}{\sigma_X}$ apresenta um valor igual a

a) 2,000

- b) 3,375
- c) 1,500
- d) 2,250
- e) 2,500

## **Resolução**

Vimos que os limites de um intervalo de confiança para a média são:

$$
\overline{x} \pm z \cdot \frac{\sigma}{\sqrt{n}}
$$

A amplitude do intervalo de confiança é o limite superior menos o limite inferior.

$$
\left(\overline{x} + z \cdot \frac{\sigma}{\sqrt{n}}\right) - \left(\overline{x} - z \cdot \frac{\sigma}{\sqrt{n}}\right) =
$$
\n
$$
= z \cdot \frac{\sigma}{\sqrt{n}} + z \cdot \frac{\sigma}{\sqrt{n}}
$$
\n
$$
= 2 \cdot z \cdot \frac{\sigma}{\sqrt{n}}
$$

O intervalo de confiança para  $\mu_X$  é [1, 5]. A sua amplitude é igual a 5 – 1 = 4. Portanto,

$$
2 \cdot z \cdot \frac{\sigma_X}{\sqrt{n}} = 4
$$
  

$$
2 \cdot z \cdot \frac{\sigma_X}{\sqrt{64}} = 4
$$
  

$$
z \cdot \frac{\sigma_X}{4} = 4
$$
  

$$
\sigma_X = \frac{16}{z}
$$

O intervalo de confiança para  $\mu_Y$  é [4, 10]. A sua amplitude é igual a 10 – 4 = 6. Portanto,

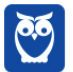

Queremos calcular  $\frac{\sigma_Y}{\sigma_X}$ .

$$
2 \cdot z \cdot \frac{\sigma_Y}{\sqrt{n}} = 6
$$
  

$$
2 \cdot z \cdot \frac{\sigma_Y}{\sqrt{144}} = 6
$$
  

$$
z \cdot \frac{\sigma_Y}{6} = 6
$$
  

$$
\sigma_Y = \frac{36}{z}
$$
  

$$
\frac{\sigma_Y}{\sigma_X} = \frac{36/z}{16/z}
$$
  

$$
\frac{\sigma_Y}{\sigma_X} = \frac{36}{16/z} = \frac{36}{16}
$$

$$
\frac{\sigma_Y}{\sigma_X} = 2.25
$$

#### **Gabarito: D**

## **12.(FCC 2016/TRT 20ª Região)**

De uma população normalmente distribuída, de tamanho infinito e variância desconhecida, é extraída uma amostra aleatória de tamanho 16 fornecendo um intervalo de confiança de  $(1 - \alpha)$ igual a  $[4,91; 11,30]$  para a média  $\mu$  da população. A variância amostral apresentou um valor igual a 36 e considerou-se a distribuição t de Student para obtenção do intervalo de confiança. Consultando a tabela da distribuição t de Student com o respectivo número de graus de liberdade e verificando o valor crítico  $t_{\alpha/2}$  tal que a probabilidade  $P(|t| > t_{\alpha/2}) = \alpha$ , obtém-se que  $t_{\alpha/2}$  é igual a

- a) 4,26
- b) 6,39
- c) 2,13
- d) 1,65
- e) 8,52

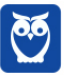

#### **Resolução**

Quando é dada a variância amostral, o intervalo é construído com a distribuição t de Student. A fórmula é praticamente a mesma. Vamos apenas trocar  $z$  por  $t$ .

Na questão anterior, vimos a fórmula da amplitude do intervalo. Vamos adaptar a fórmula trocando z por  $t \in \sigma$  por  $s$  (trocamos desvio padrão populacional por desvio padrão amostral).

$$
2 \cdot t_0 \cdot \frac{s}{\sqrt{n}}
$$

A variância amostral é 36. Logo, o desvio padrão amostral é  $s = \sqrt{36} = 6$ .

Como o intervalo é [4,91 ; 11,30], então a sua amplitude é 11,30 – 4,91 = 6,39. Portanto,

$$
2 \cdot t_0 \cdot \frac{s}{\sqrt{n}} = 6.39
$$

$$
2 \cdot t_0 \cdot \frac{6}{\sqrt{16}} = 6{,}39
$$

$$
t_0 \cdot \frac{12}{4} = 6.39
$$

$$
t_0 \cdot 3 = 6.39
$$

 $t_0 = 2,13$ 

**Gabarito: C**

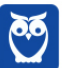

# **4. TESTES DE HIPÓTESES**

### **13.(FCC 2018/TCE-RS)**

Uma população, referente aos comprimentos de certo cabo, é normalmente distribuída, de tamanho infinito e com variância desconhecida. Deseja-se verificar se há indícios de que a média  $\mu$  dessa população seja diferente de 100 cm. Para isso foi retirada uma amostra aleatória de tamanho 9, que apresentou uma média igual a  $\overline{x}$ , em cm, e um desvio padrão igual a 6 cm. Foram formuladas as hipóteses  $H_0: \mu = 100 \text{ cm}$  (hipótese nula) e  $H_1: \mu \neq 100 \text{ cm}$  (hipótese alternativa), e o nível de significância considerado foi de 5%. Para testar a hipótese nula, utilizou-se o teste t de Student. A tabela abaixo fornece valores de  $t_{0.025} > 0$ , que representa o quantil da distribuição t de Student para n graus de liberdade, em que  $t_{0.025} > 0$  é o quantil da distribuição t de Student tal que a probabilidade  $P(t > t_{0.025}) = 0.025$ . Verificou se que o valor que foi encontrado para  $\overline{x}$ foi o menor valor tal que  $H_0$  não é rejeitada.

| Dados:                |      |      |      |
|-----------------------|------|------|------|
| Graus de<br>Liberdade |      |      | 9    |
| 0.025                 | 2.36 | 2.31 | 2.26 |

Obs.: considera-se região de não rejeição da hipótese nula o intervalo fechado [valor crítico à esquerda, valor crítico à direita]

Então  $\overline{x}$  é igual a

a) 95,48 cm

b) 94,88 cm

c) 95,28 cm

d) 94,60 cm

e) 95,38 cm

#### **Resolução**

Como a variância populacional é desconhecida, devemos utilizar a distribuição T de Student.

A hipótese alternativa é  $H_1: \mu \neq 100$  cm. Isto significa que vamos realizar um teste bilateral.

O número de graus de liberdade é  $n - 1$ .

$$
gl = n - 1 = 9 - 1 = 8
$$

De acordo com a tabela, os quantis são 2,31 e −2,31. Lembre-se que a distribuição T também é simétrica em relação à média 0.

A estatística teste é dada por:

$$
t = \frac{\overline{x} - \mu}{\frac{s}{\sqrt{n}}}
$$

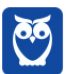

Em que  $\overline{x}$  é a média amostral (que queremos calcular),  $\mu$  é a média populacional dada na hipótese nula,  $s$  é o desvio padrão amostral (6 cm) e  $n$  é o número elementos da amostra (9).

Como queremos calcular o menor valor de  $\overline{x}$  tal que  $H_0$  não é rejeitada, vamos usar o menor valor crítico de t.

$$
\frac{\overline{x} - \mu}{\frac{s}{\sqrt{n}}} = -2,31
$$
  

$$
\frac{\overline{x} - 100}{\frac{6}{\sqrt{9}}} = -2,31
$$
  

$$
\frac{\overline{x} - 100}{2} = -2,31
$$
  

$$
\overline{x} - 100 = -4,62
$$
  

$$
\overline{x} = 95,38
$$

**Gabarito: E**

## **14.(FCC 2017/TRT 11ª Região)**

Uma população P de tamanho infinito tem distribuição normal com média μ e variância 2,25. A fim de proceder ao teste  $H_0: \mu = 10$  (hipótese nula) contra  $H_1: \mu \neq 10$  (hipótese alternativa), ao nível de significância de 5%, extrai-se de P uma amostra aleatória de tamanho 100, estabelecendo-se a seguinte regra: "dado que  $\overline{x}$  é a média da amostra, então rejeita-se  $H_0$  se  $\overline{x}$  < 10 − K ou  $\overline{x}$  > 10 + K, em que  $K$  > 0". Considerando que na curva normal padrão (Z) as probabilidades  $P(|Z|) > 1,96) = 0,05$  e  $P(|Z| > 1,64) = 0,10$ , obtém-se que o valor de K é

- **a)** 0,270
- **b)** 0,306
- **c)** 0,294
- **d)** 0,282
- **e)** 0,246

## **Resolução**

A variância populacional é conhecida. Neste caso, vamos utilizar a distribuição normal para realizar o teste. Novamente temos um teste bilateral.

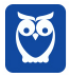

Como o nível de significância é de 5%, vamos utilizar  $Z = 1,96$ .

$$
Z = \frac{\overline{x} - \mu}{\frac{\sigma}{\sqrt{n}}}
$$

Como a variância é 2,25, então o desvio padrão será  $\sigma = \sqrt{2.25} = 1.5$ . O tamanho da amostra é  $n = 100$  e a média populacional dada na hipótese nula é 10.

$$
\frac{\overline{x} - \mu}{\frac{\sigma}{\sqrt{n}}} = 1.96
$$

$$
\frac{\overline{x} - 10}{\frac{1,5}{\sqrt{100}}} = 1,96
$$

$$
\frac{\overline{x} - 10}{0.15} = 1.96
$$

 $\overline{x}$  − 10 = 0,294

$$
\overline{x} = 10 + 0.294
$$

Como a distribuição normal é simétrica em relação à média, o outro valor será 10 − 0,294. Portanto,  $K = 0,294$ 

**Gabarito: C**

# **5.CORRELAÇÃO E REGRESSÃO**

## **15.(FCC 2018/TCE-RS)**

Utilizando o método da regressão linear, por mínimos quadrados, obteve-se a equação da reta estimada

 $\widehat{T}=20+0.8t$  correspondente a uma série de tempo referente às vendas, em 1.000 unidades, de um produto no ano t. Esta equação foi obtida com base nas observações das vendas nos 12 primeiros anos, isto é, para t = 1, 2, 3, ... ,12.

A soma das vendas observadas, em 1.000 unidades, nesses 12 primeiros anos, foi

- a) 252,6
- b) 280,0
- c) 302,4
- d) 292,8
- e) 336,0

#### **Resolução**

A reta calculada passa pelo ponto  $(\bar{t}, \bar{T})$ . Isto quer dizer que se substituirmos o valor de t pela sua média, encontraremos a média de T.

Vamos calcular a média dos possíveis valores de t.

$$
\overline{t} = \frac{1 + 2 + 3 + \dots + 11 + 12}{12} = 6.5
$$

Vamos achar o valor correspondente de  $\overline{T}$ .

$$
\overline{T} = 20 + 0.8 \,\overline{t}
$$

$$
\overline{T} = 20 + 0.8 \cdot 6.5
$$

$$
\overline{T}=25.2
$$

Esta foi a média das vendas por ano. Lembre-se que para calcular a média, basta dividir a soma pela quantidade de termos.

$$
M\'edia = \frac{Soma}{n}
$$

Portanto, para calcular a soma, basta multiplicar a média por n.

$$
Soma = n \times Média
$$

$$
Soma = 12 \times 25,2 = 302,4
$$

**Gabarito: C**

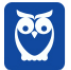

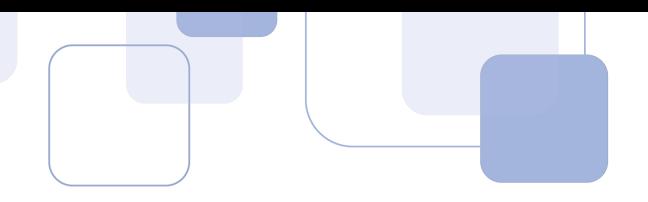

## **16.(FCC 2017/DPE-RS)**

Deseja-se determinar, usando o método da regressão linear, a tendência (T) da seguinte série de tempo dada pelo quadro abaixo, em que  $Y_t$  representa o volume de vendas (em milhões de reais) de um produto em t (ano).

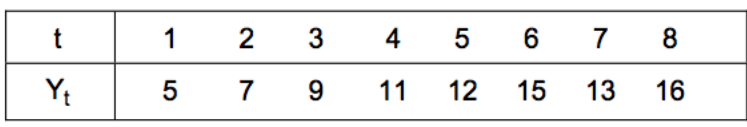

**Dados:**  $\sum_{t=1}^{8} t = 36$ ,  $\sum_{t=1}^{8} t^2 = 204$ ,  $\sum_{t=1}^{8} Y_t = 88$  e  $\sum_{t=1}^{8} tY_t = 459$ 

Analisando o diagrama de dispersão, optou-se pela forma de tendência T = a + bt, em que a e b foram obtidos por meio do método dos mínimos quadrados. O valor de a é igual a

- a) 4,50
- b) 3,00
- c) 4,25
- d) 4,75
- e) 4,00

## **Resolução**

Como são 8 pontos no diagrama de dispersão, então  $n = 8$ .

Vamos calcular as médias de  $t$  e de  $Y_t$ .

$$
\overline{t} = \frac{1+2+3+\dots+7+8}{8} = \frac{36}{8} = 4.5
$$

$$
\overline{Y_t} = \frac{5 + 7 + 9 + \dots + 13 + 16}{8} = \frac{88}{8} = 11
$$

Observe que os somatórios acima foram fornecidos no enunciado.

Vamos agora calcular o coeficiente angular da reta  $b$ .

$$
b = \frac{\sum t \cdot Y_t - n \cdot \overline{t} \cdot \overline{Y_t}}{\sum t^2 - n \cdot (\overline{t})^2}
$$

Agora é só substituir os valores.

$$
b = \frac{459 - 8 \cdot 4,5 \cdot 11}{204 - 8 \cdot (4,5)^2}
$$

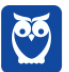

$$
b = \frac{63}{42} = 1.5
$$

Vamos agora calcular o valor de  $a$ .

A reta passa pelo ponto  $(\overline{t}, \overline{Y_t})$ . Em outras palavras, vamos t e T pelas suas respectivas médias.

$$
\overline{Y_t} = a + b\overline{t}
$$
  
11 = a + 1.5 · 4.5  
11 = a + 6.75  

$$
a = 4.25
$$

**Gabarito: C**

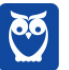

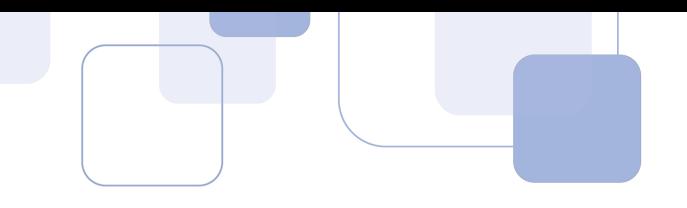

# **6.CONSIDERAÇÕES FINAIS**

Ficamos por aqui, queridos alunos. Espero que tenham gostado da aula.

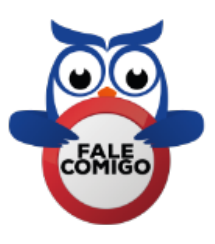

Você também pode me encontrar no instagram @profguilhermeneves ou entrar em contato diretamente comigo pelo meu email profguilhermeneves@gmail.com.

Um forte abraço!!!

Guilherme Neves

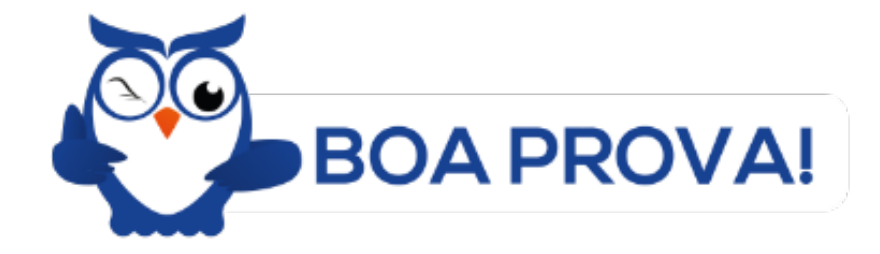

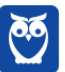